#### KDE Device spectrum: Plasma Netbook

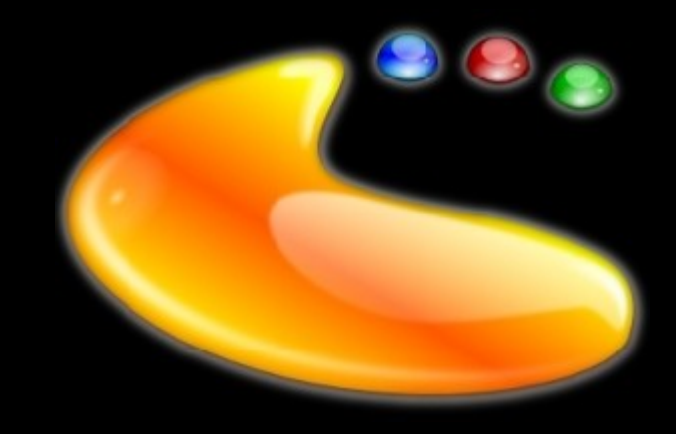

#### Marco Martin

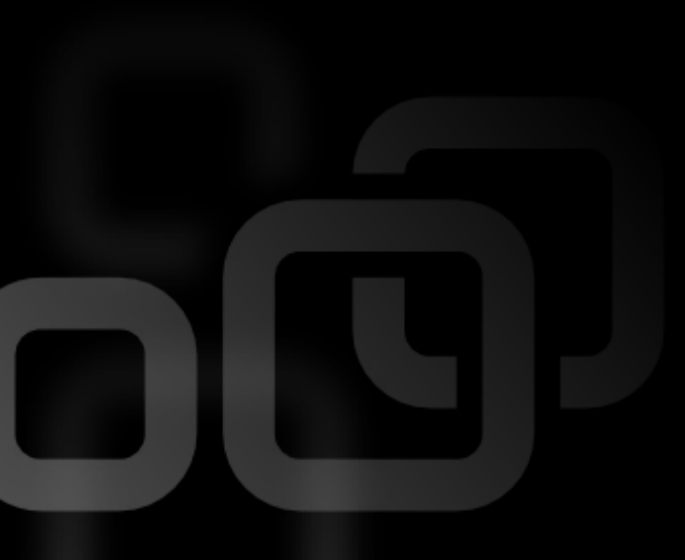

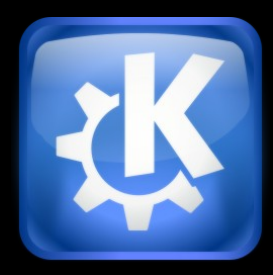

#### Why for netbooks?

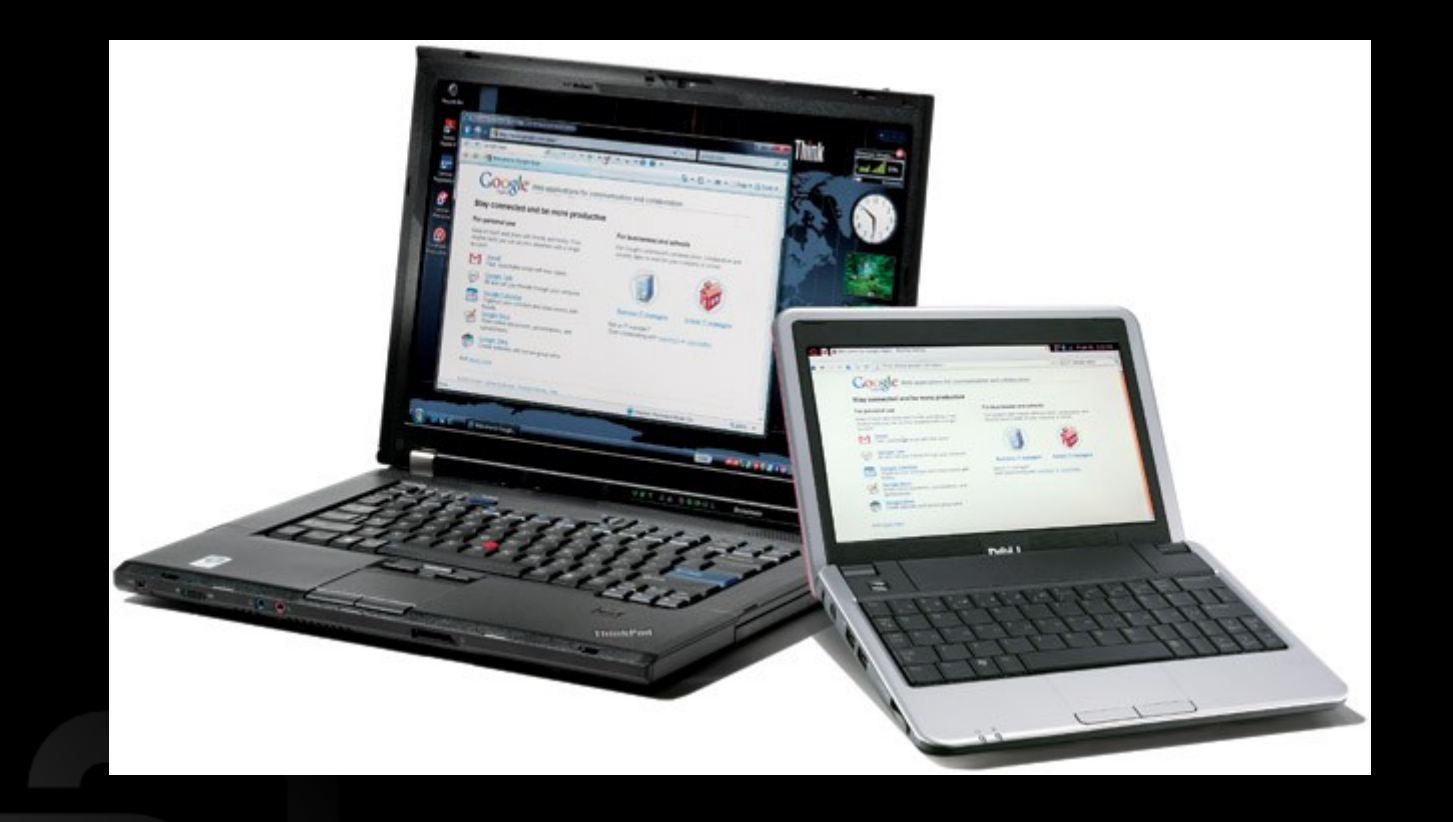

#### Why KDE SC?

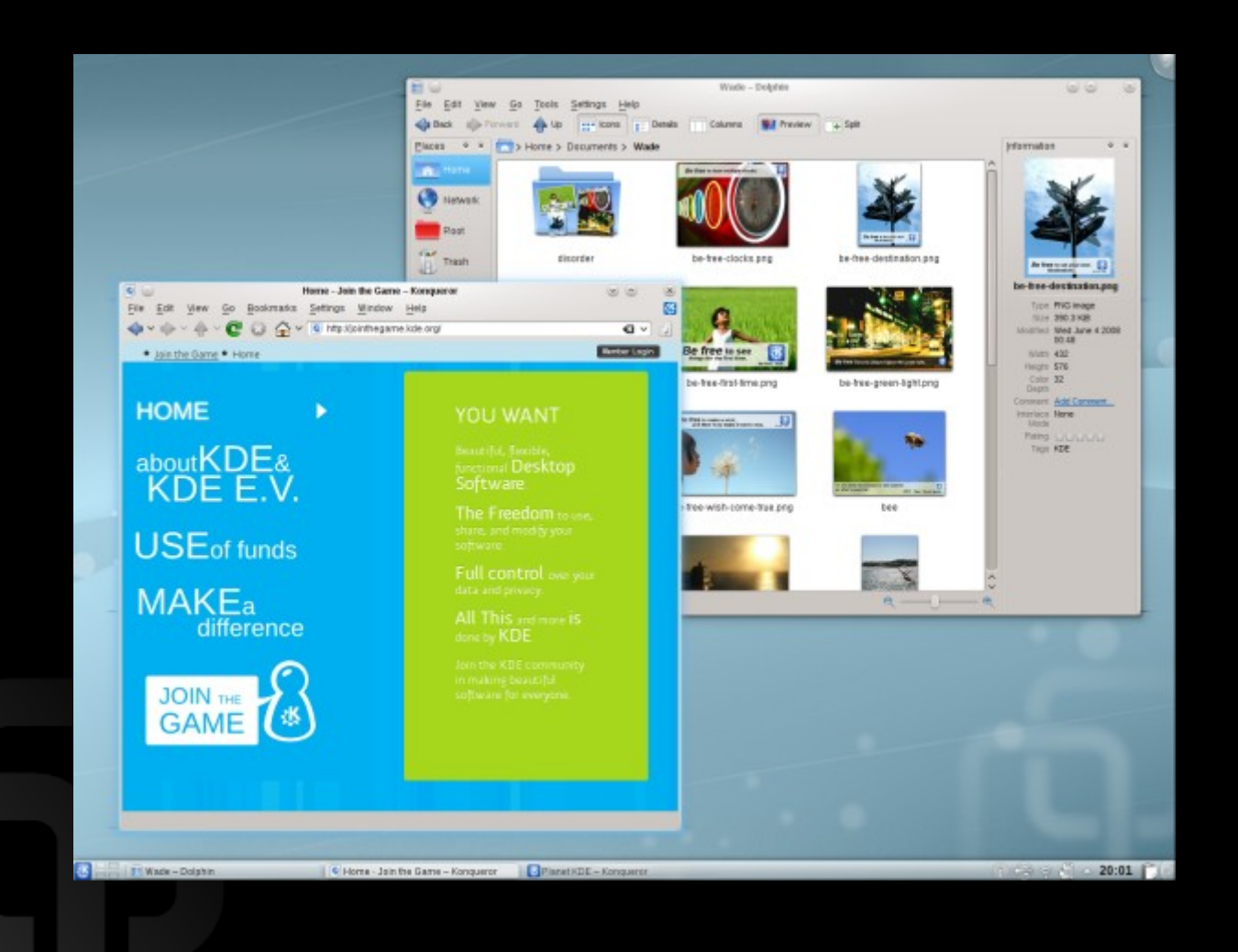

#### Why KDE SC?

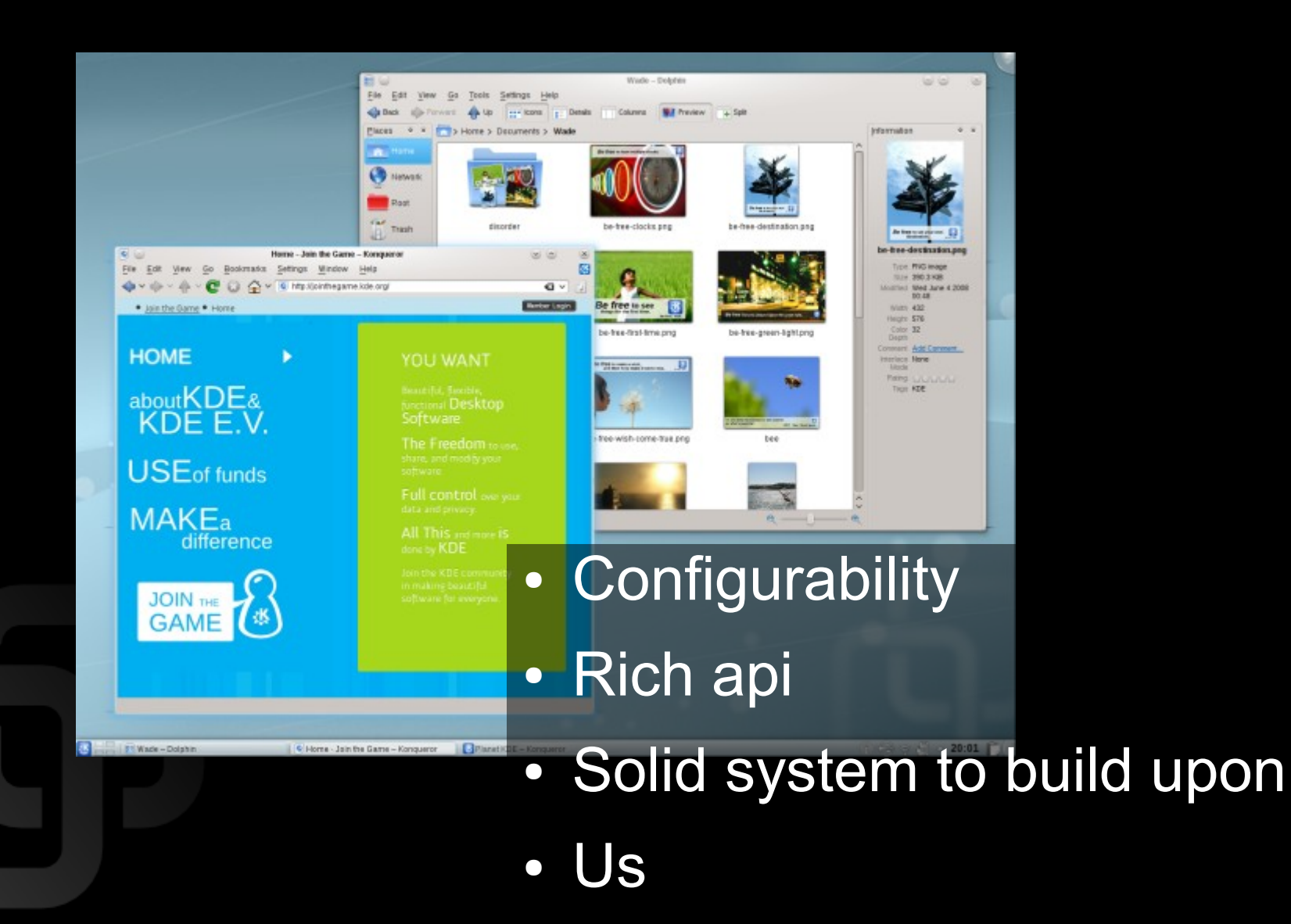

#### Why Plasma?

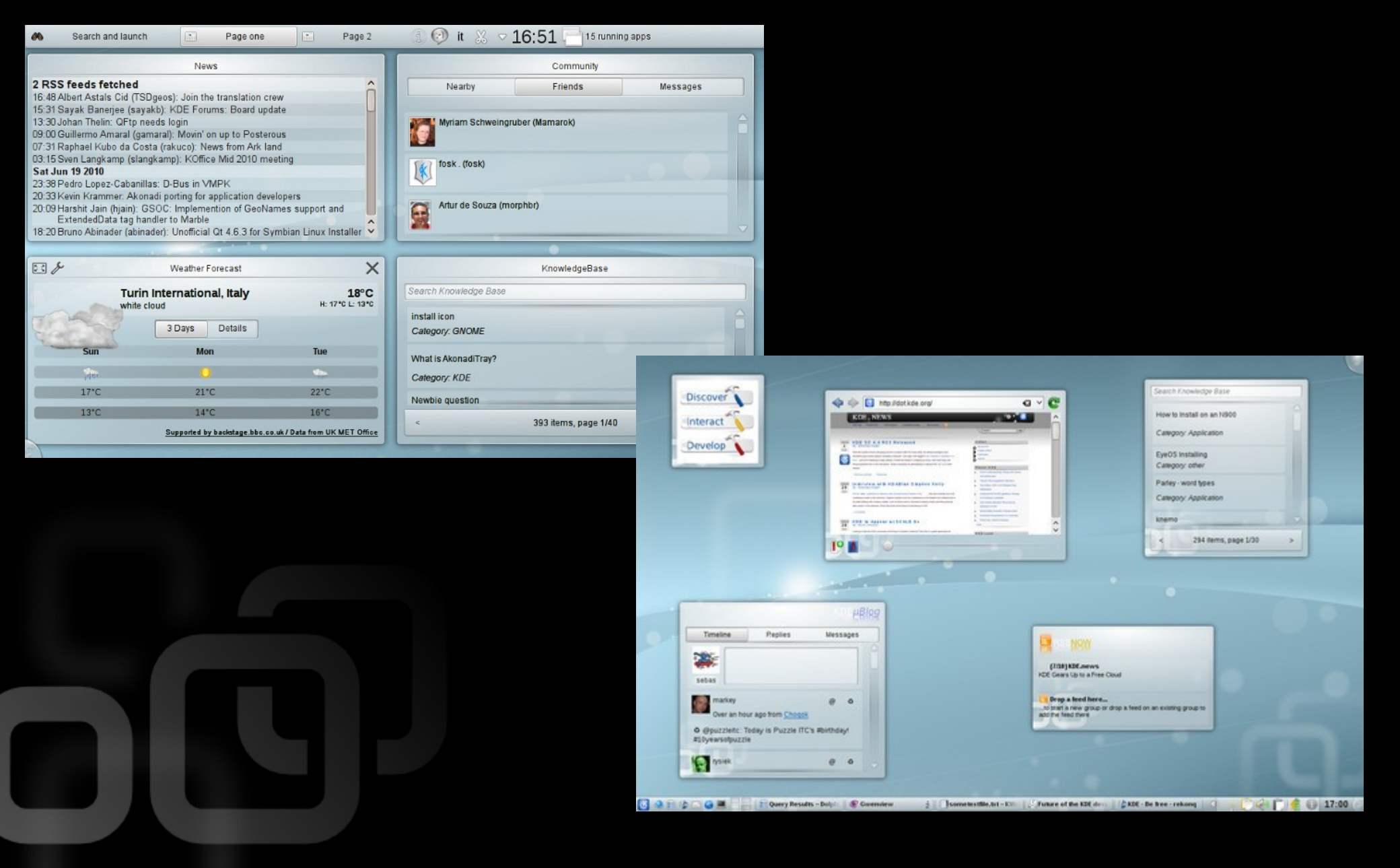

## Why Plasma?

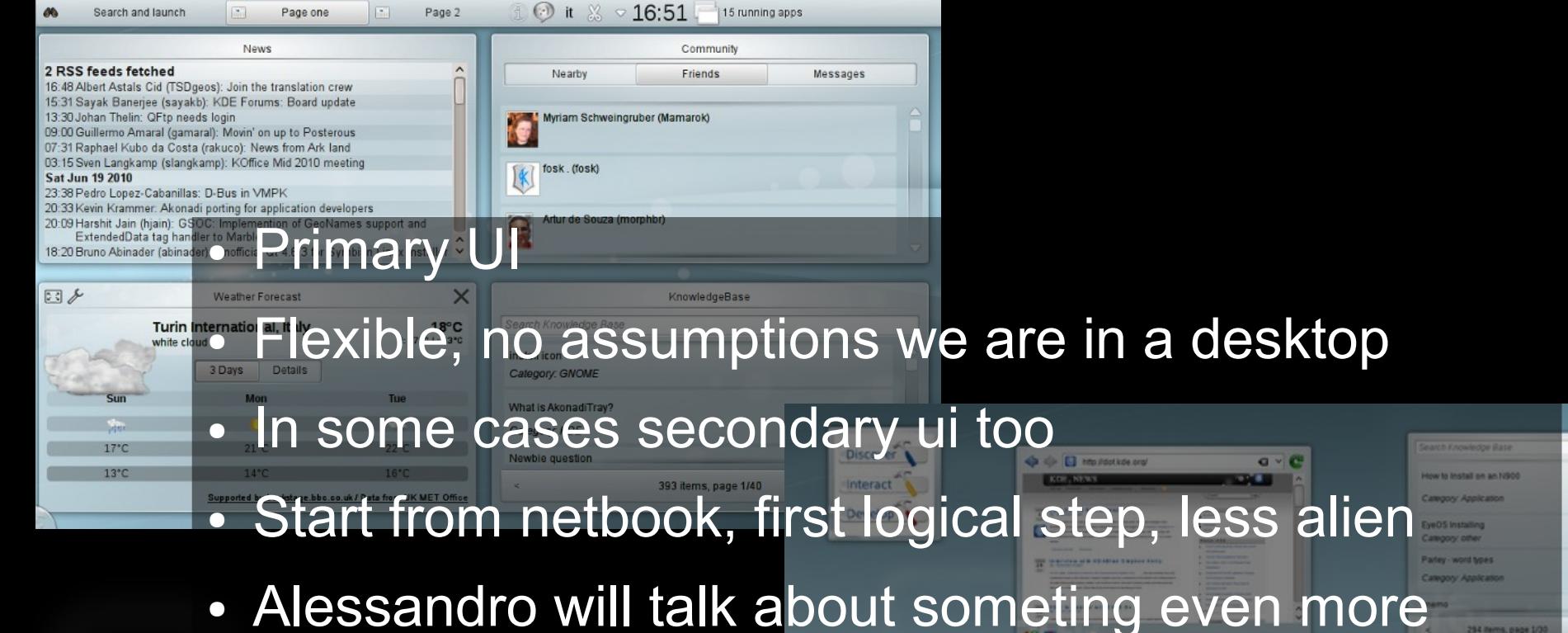

challenging

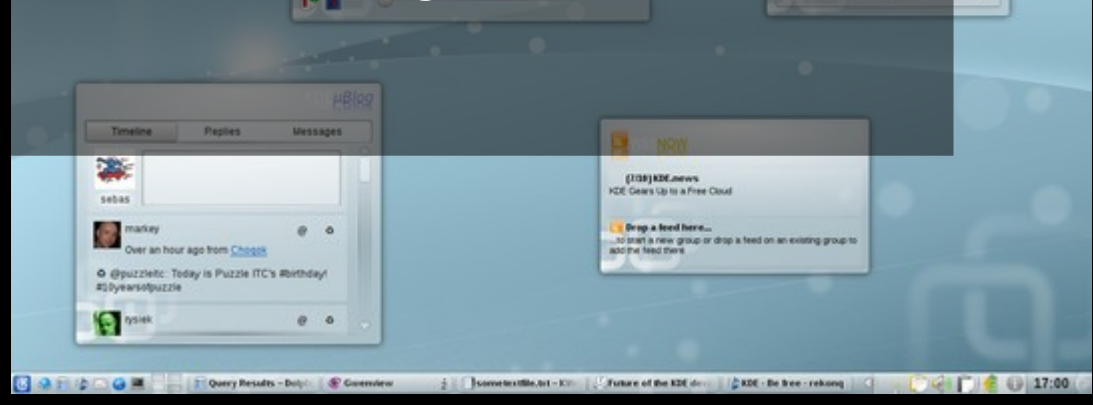

## What do you want?

- Users
- vs • Developers

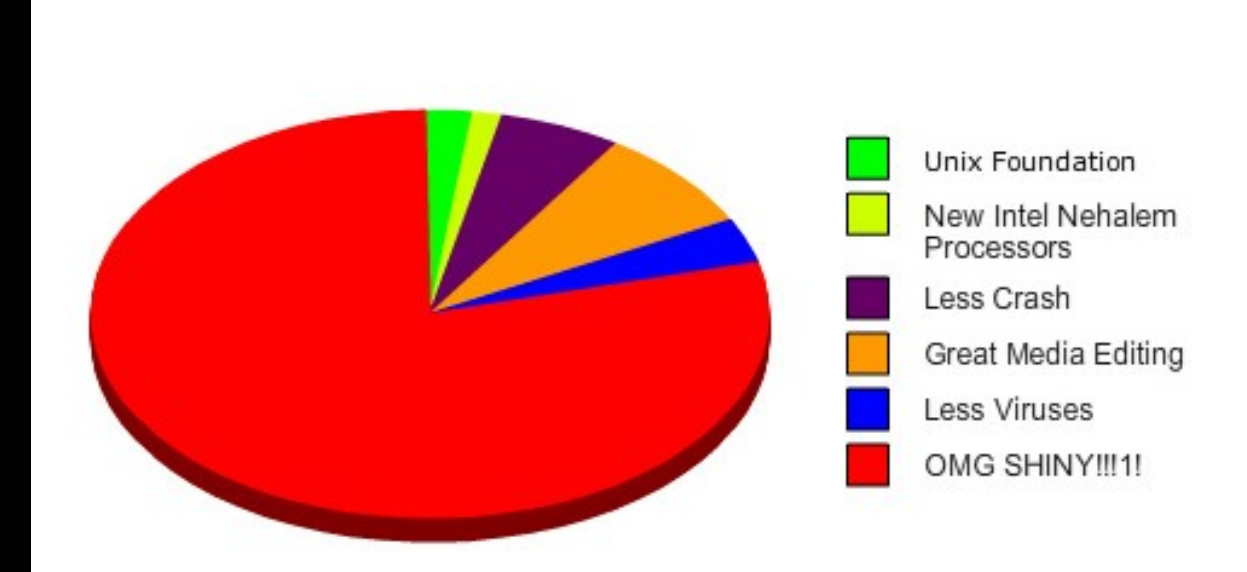

#### Users

• Something useful: content content content

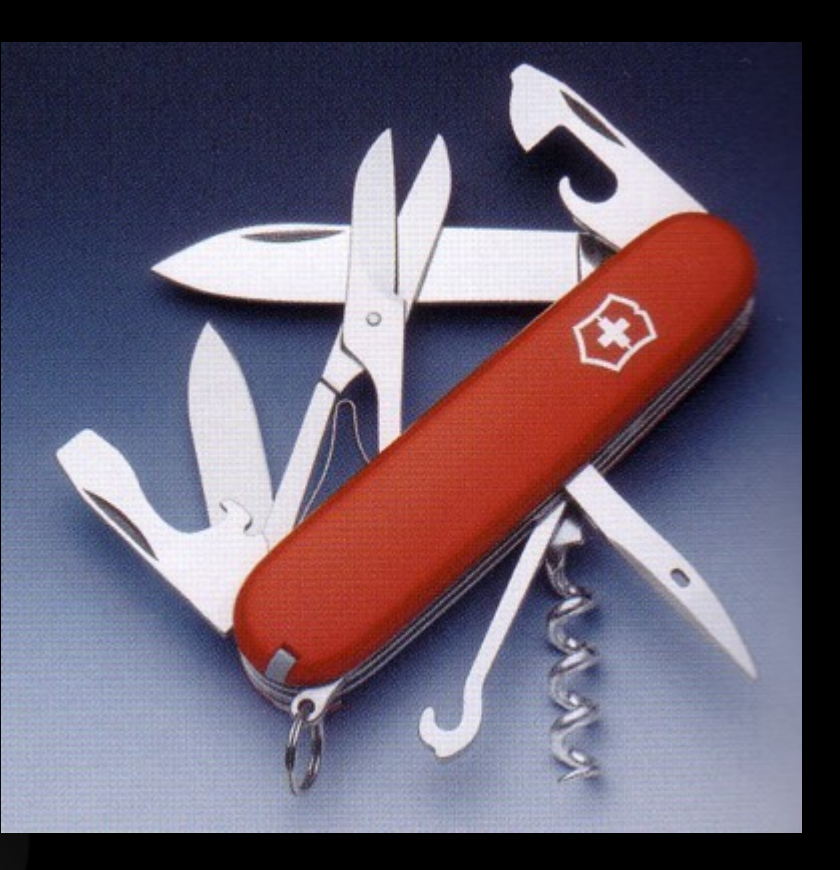

#### Users

#### • Something pretty

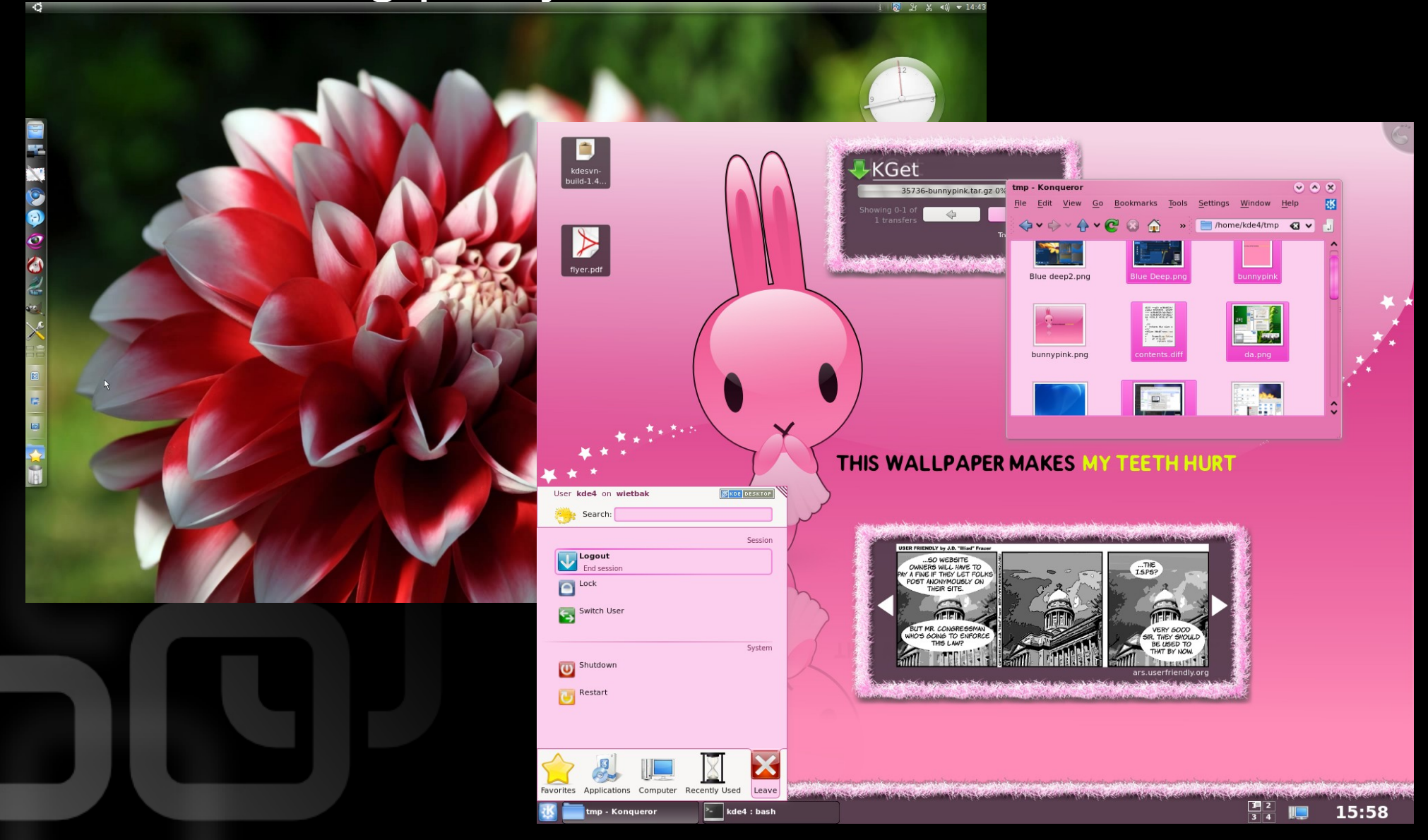

#### Developers

#### • Powerful API

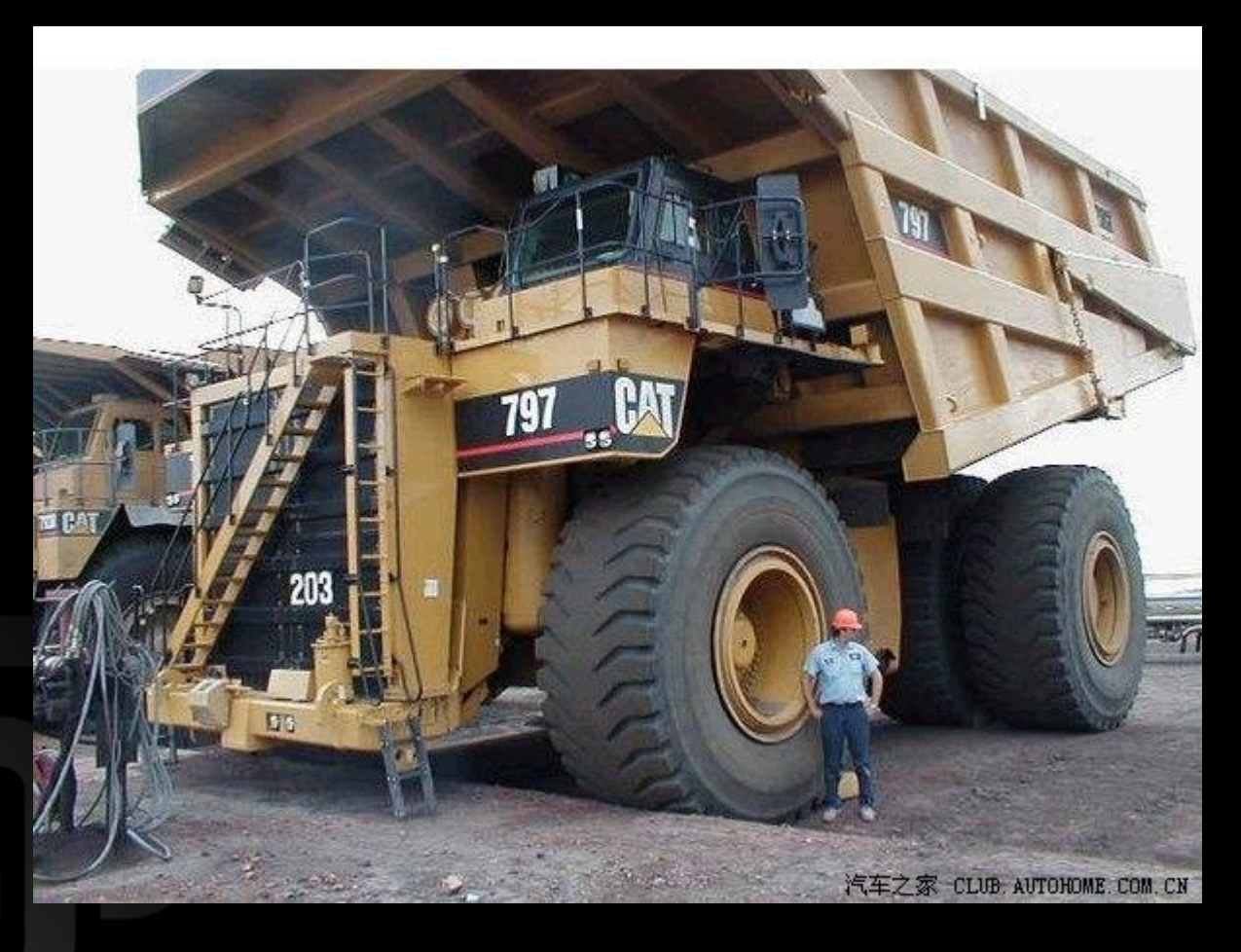

#### Common components

- Separation between data and visualization
- Plasma::Dataengine
- Runners
- They can be used on each shell, regardless of the visualization
- Plugins, loaded on demand
- 

# exp. Easy to mash-up<br>
and Data and Data and Data and Data and Data and Data and Data and Data and Data and Data and Data and Data and Data and Data and Data and Data and Data and Data and Data and Data and Data and Data an

#### Common components

- Visual theme engine based on SVG
- Widget set
	- Based on QGraphicsView
	- Reusable
	- Simple API
	- Touchscreen friendly widgets like "flickable" scroll widgets

# Visualization

#### Common components

- Plasmoids are designed to work at least:
	- Desktop
	- Panel
	- Netbook newspaper pages
	- Standalone windows (from 4.5)
	- Fullscreen on mobile devices (some of them)

# Plasmoids

### Netbook: window management

- The desktop is an "application"
- no border maximized windows
- Present windows is the taskbar
- Some other different default settings

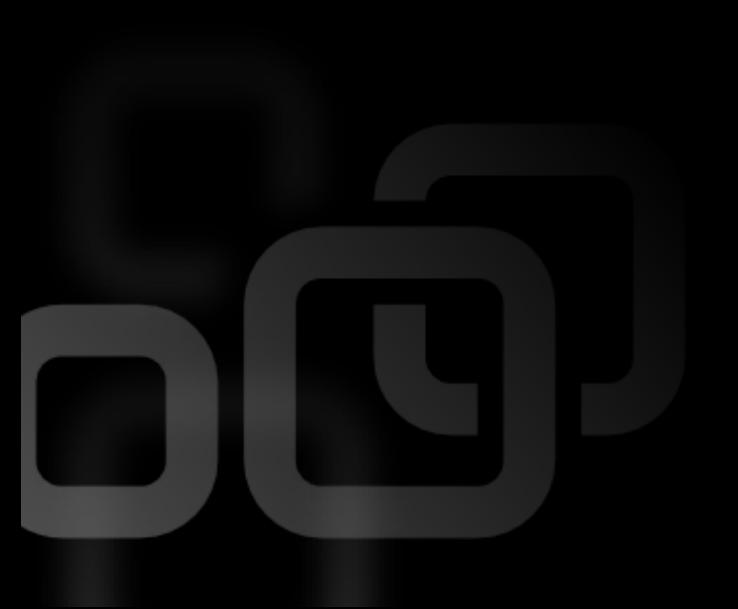

#### Netbook: Search and launch

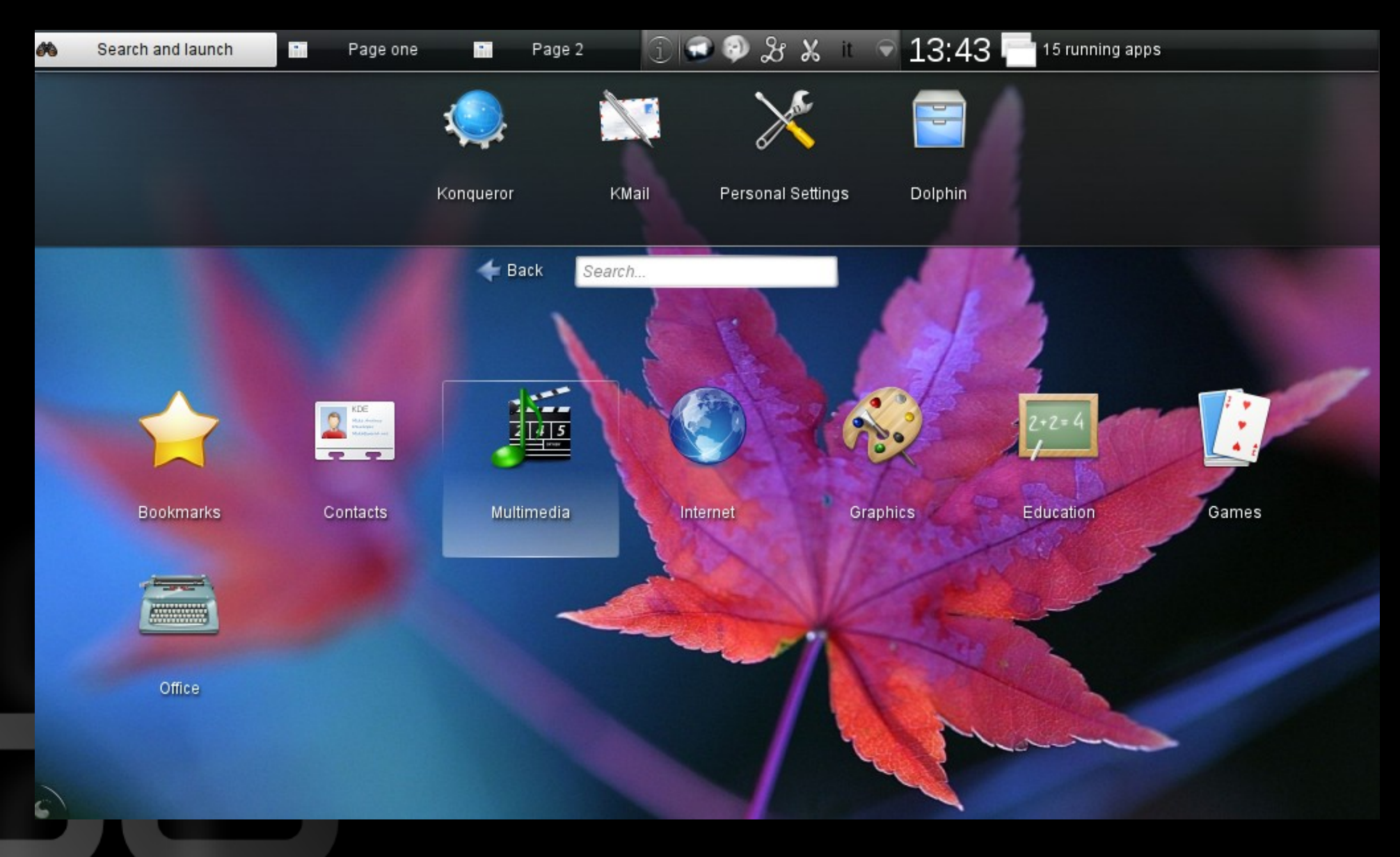

#### Netbook: Search and launch

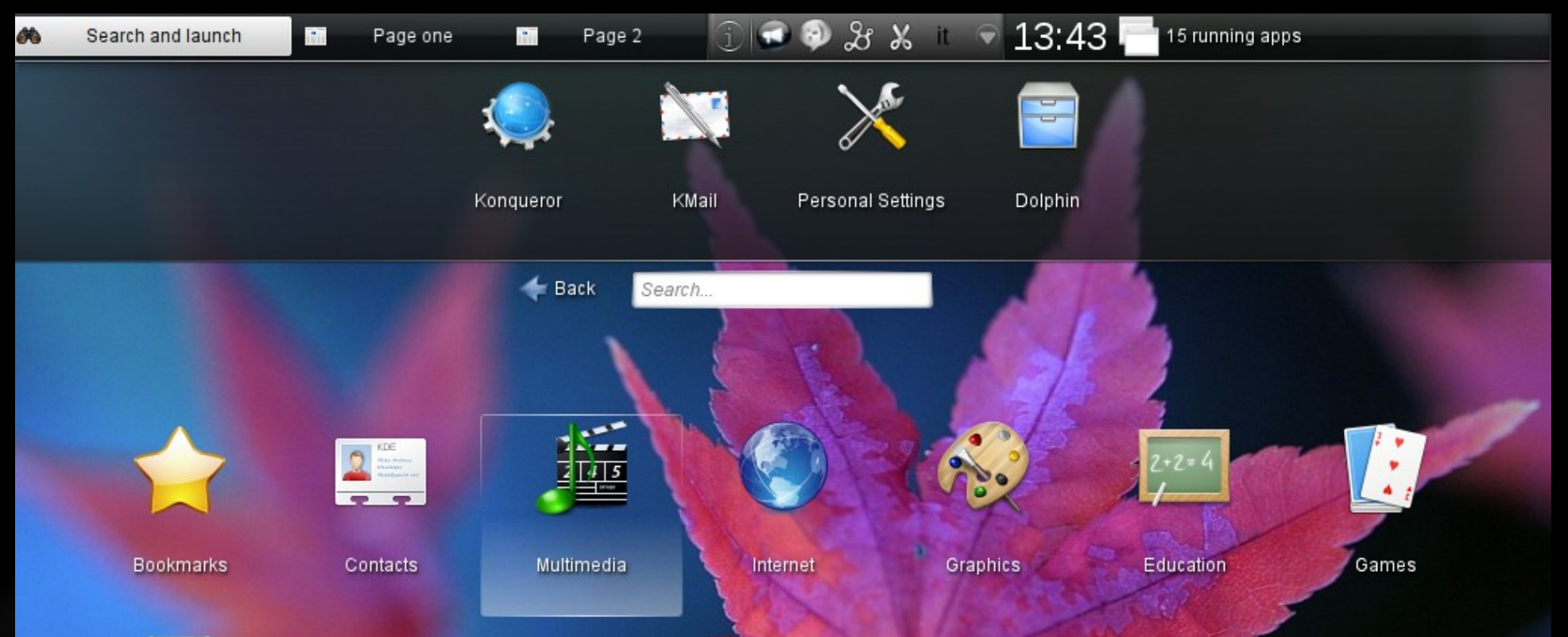

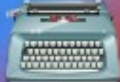

Office

- Search more intuitive than browsing categories
	- Reuses runners
	- Simple menu, no trees
	- Use of flicking and drag and drop

#### Netbook: newspaper

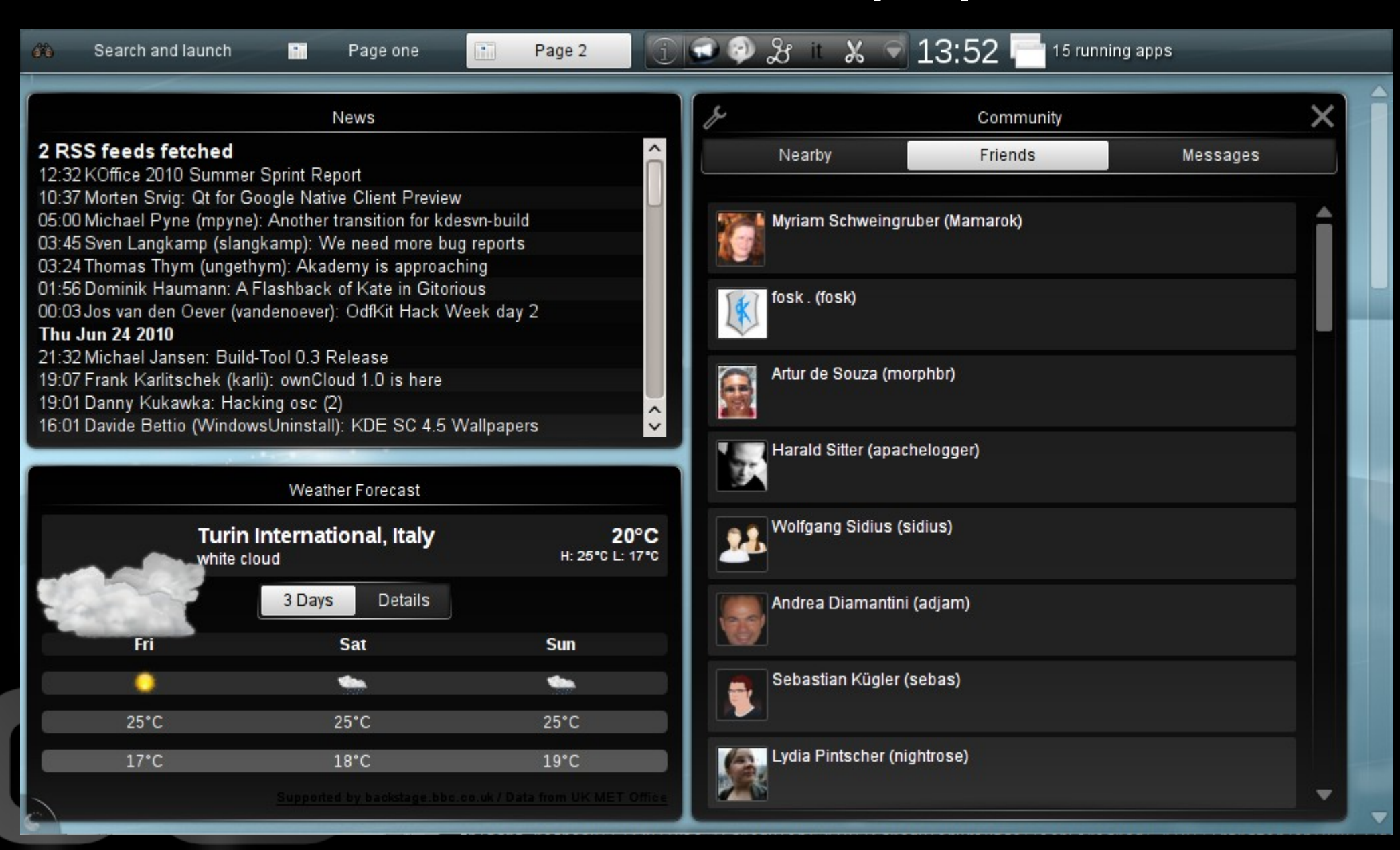

#### Netbook: newspaper

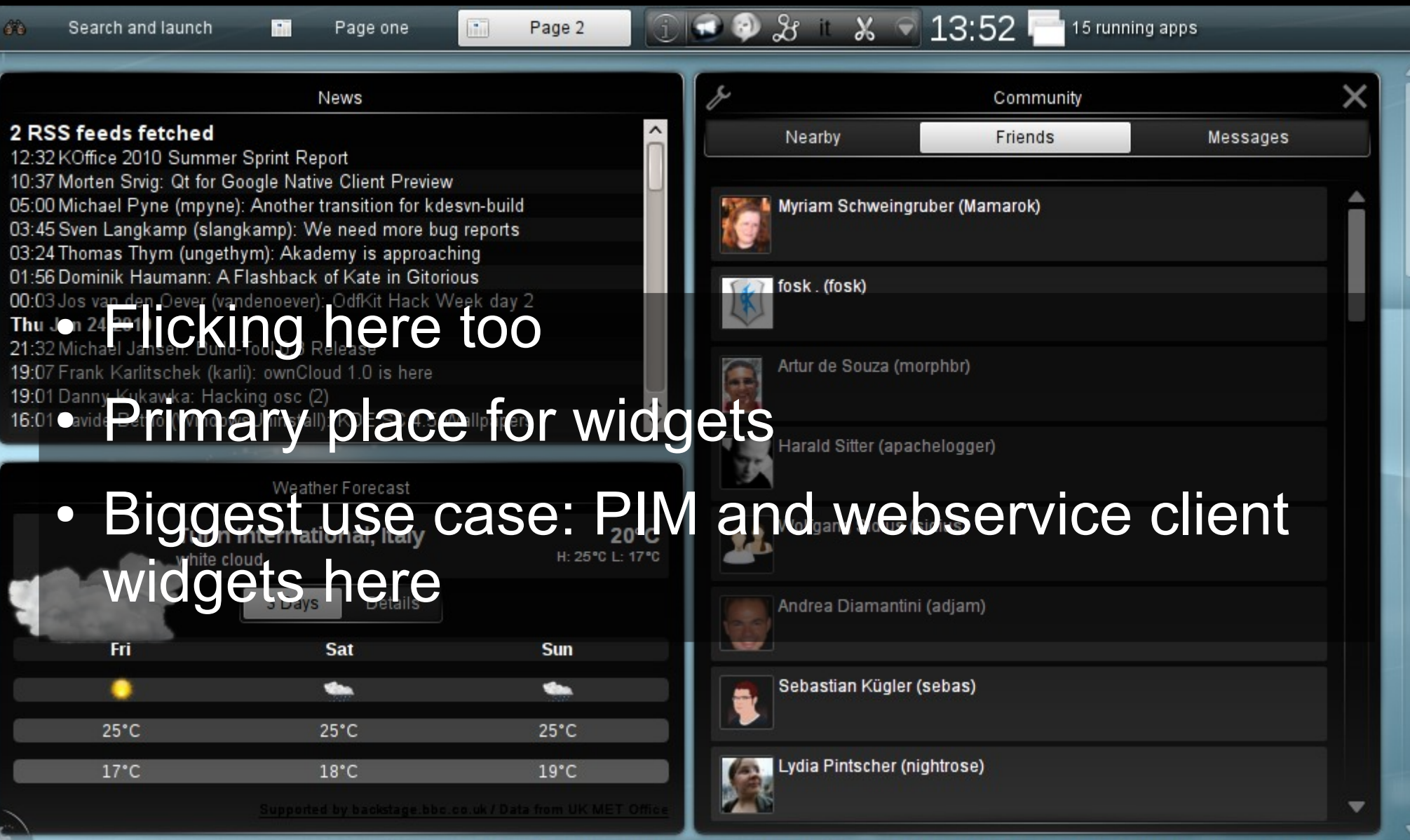

## Future

- Polishing
- More widgets, especially PIM related
- Caching for dataengines
- Different devices: what components can be reused on netbooks with touchscreen, tablets or smaller mobile devices?
- Beyond workspaces: application dashboards for Kontact, Skrooge and Kdevelop